## Nombre: \_\_\_\_\_\_\_\_\_\_\_\_\_\_\_\_\_\_\_\_\_\_\_\_\_\_\_\_\_\_\_ **Gráfica de INR** Meta:\_\_\_\_\_\_\_\_\_\_\_\_\_\_\_\_\_

## **Rango ideal: 2.5 - 3.5**

Mantener un registro de los resultados de sus exámenes de sangre le ayudará a usted y a su médico a evaluar si su medicina le está ayudando a mantenerse dentro o fuera de su rango ideal. Utilice esta gráfica para registrar sus resultados. Escriba la fecha del examen, la dosis semanal de su medicina y el resultado de INR en las columnas de fondo blanco (ver ejemplo abajo). Después marque un punto en el área coloreada, sobre la línea correspondiente al resultado de su examen. Luego podrá unir los puntos con líneas, para visualizar más fácilmente si sus resultados cambian con el tiempo.

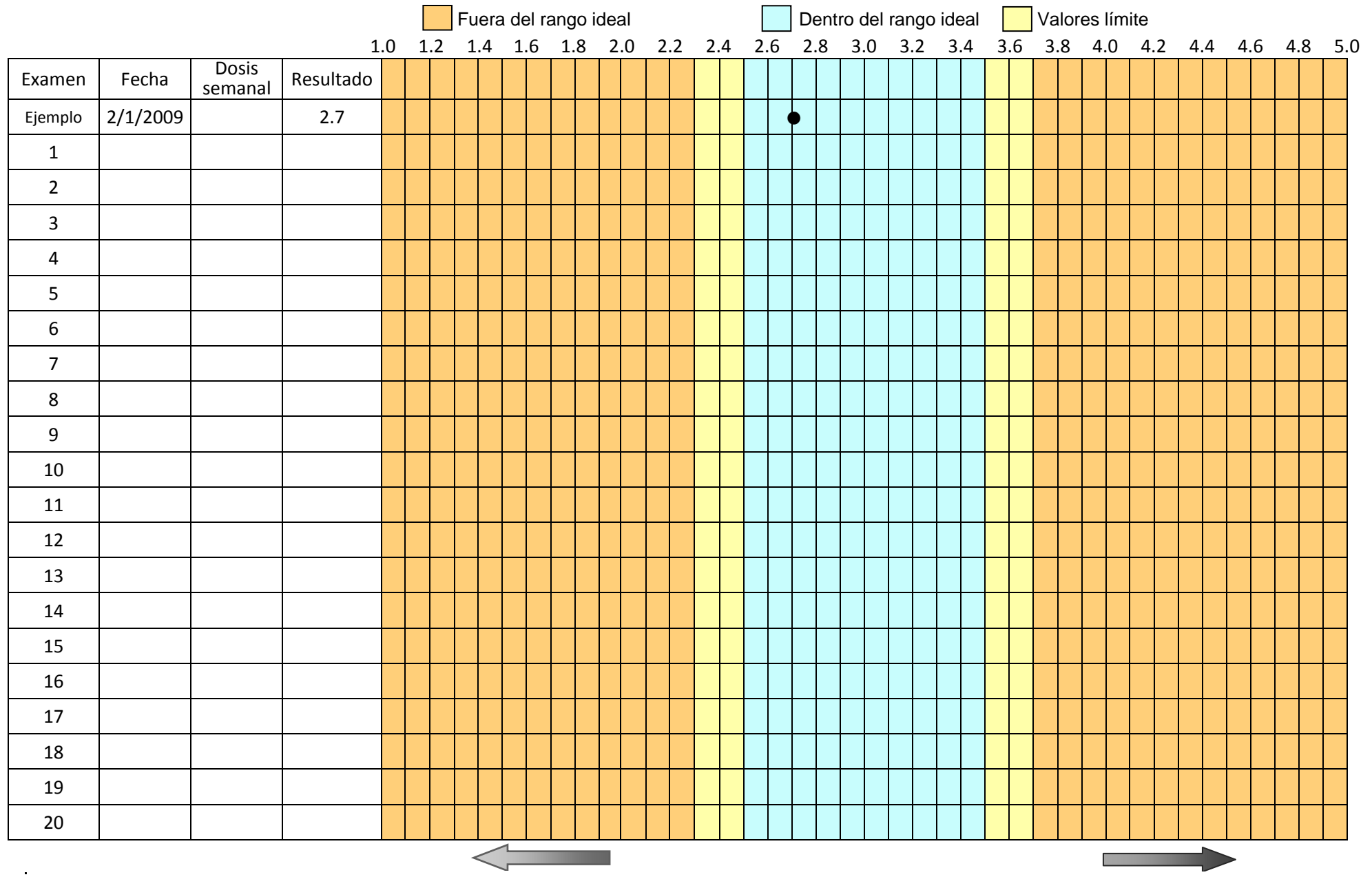

Mayor riesgo de coágulos **Mayor** riesgo de sangrado